# Linear Optimization

Today we start our last topic of the semester, linear optimization.

#### Comprehension goals:

- ▶ What is a linear program?
- **Visualizing linear programs graphically.**
- **Inderstanding solutions graphically.**
- **Solving linear programs using Mathematically**

## Fertilizer example (p.253)

A fertilizer manufacturer uses nitrates and phosphates to make batches of two different kinds of fertilizer.

- ▶ Sod-King fertilizer needs 4 phosphates, 18 nitrates.
- $\blacktriangleright$  Gro-Turf fertilizer needs 1 phosphate, 15 nitrates.

The profit for one batch of Sod-King is \$1000. The profit for one batch of Gro-Turf is \$500.

The company has 10 phosphates and 66 nitrates on hand.

Question. How many batches of each should the company make to earn the most profit?

Initial thoughts?

#### Fertilizer example (p.253)

Translate the problem into mathematics: We must determine how many batches to make of each.

- $\blacktriangleright$  Let x represent the number of batches of Sod-King made.
- Ext y represent the number of batches of Gro-Turf made.

#### What are the constraints on what  $x$  and  $y$  can be?

- $\blacktriangleright$  Phosphate constraint:
- $\blacktriangleright$  Nitrate constraint:
- **Non-negativity constraints:**

What are we trying to maximize?

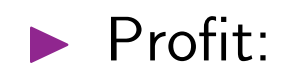

#### Linear Programs

Maximize  $1000x + 500y$ subject to  $4x+y \leq 10$ the constraints:  $\quad 18x + 15y \, \leq \, 66$  $x \geq 0$  $y \geq 0$ 

This is a **linear program**, an optimization problem of the form:

Maximize  $c_1x_1 + c_2x_2 + \cdots + c_nx_n$  (the objective function) subject to (the **constraints**):  $a_{21}x_1 + a_{22}x_2 + \cdots + a_{2n}x_n \le b_2$  $a_{11}x_1 + a_{12}x_2 + \cdots + a_{1n}x_n \leq b_1$ . . . . . .  $a_{m1}x_1 + a_{m2}x_2 + \cdots + a_{mn}x_n \leq b_m$ 

# Linear Programs

Maximize 
$$
c_1x_1 + c_2x_2 + \cdots + c_nx_n
$$
 (the **objective function**)  
\nsubject to  
\n
$$
a_{11}x_1 + a_{12}x_2 + \cdots + a_{1n}x_n \leq b_1
$$
\n(the **constraints**):  
\n
$$
a_{21}x_1 + a_{22}x_2 + \cdots + a_{2n}x_n \leq b_2
$$
\n
$$
\vdots \qquad \vdots
$$
\n
$$
a_{m1}x_1 + a_{m2}x_2 + \cdots + a_{mn}x_n \leq b_m
$$

Notes about linear programs:

- $\blacktriangleright$  Constraints may be of the form  $\leq$ ,  $=$ , or  $\geq$ .
- $\blacktriangleright$  The  $x_i$  variables are called decision variables.
- $\blacktriangleright$  The decision variables can have any real value, not only integers.
- All constraints and the objective functions are *linear combinations* of the decision variables. (Coefficients are constants.)
- $\blacktriangleright$  A linear program in the above form is "easy to solve".

# Fertilizer example, graphically

Maximize  $1000x + 500y$ subject to  $4x + y \leq 10$ the constraints:  $\quad 18x + 15y \, \leq \, 66$  $x \geq 0$  $y \geq 0$ 

Let's consider our example graphically.

Definition: The set of points  $(x, y)$  that satisfy the constraints is called the feasible region.

- In general, points of form  $(x_1, x_2,..., x_n)$ .
- **Example 12** Feasible region always a polytope. (Always has flat sides and is convex.)
- **Example 1** Feasible region may be bounded or unbounded; might be empty.  $\frac{1}{4}$   $\frac{1}{2}$

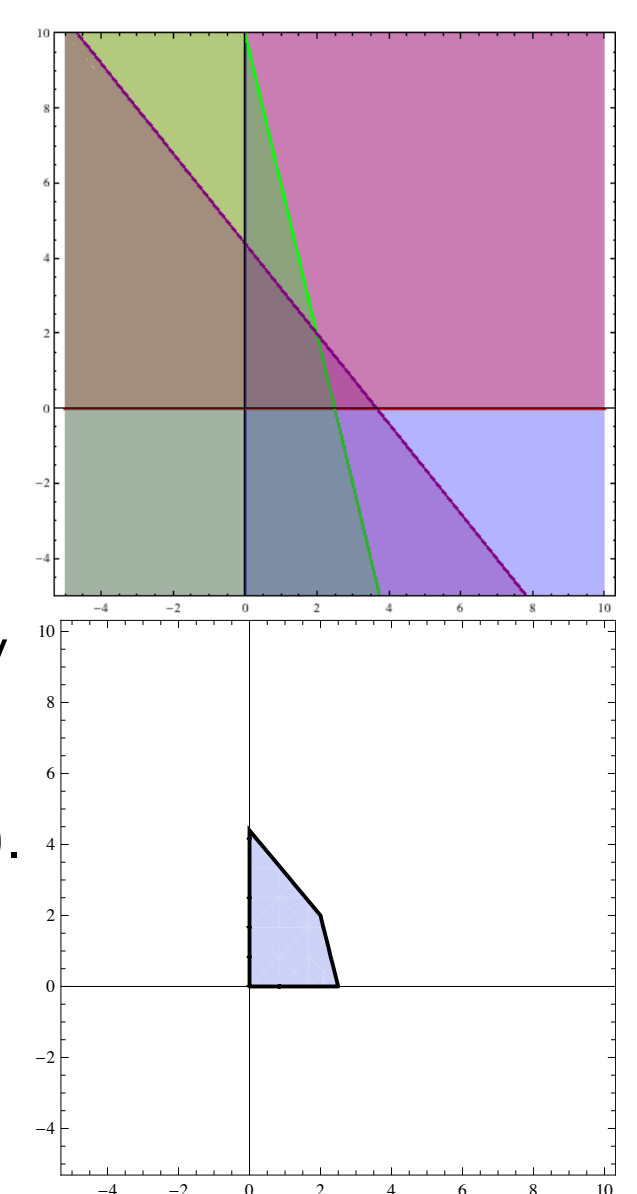

# Fertilizer example, graphically

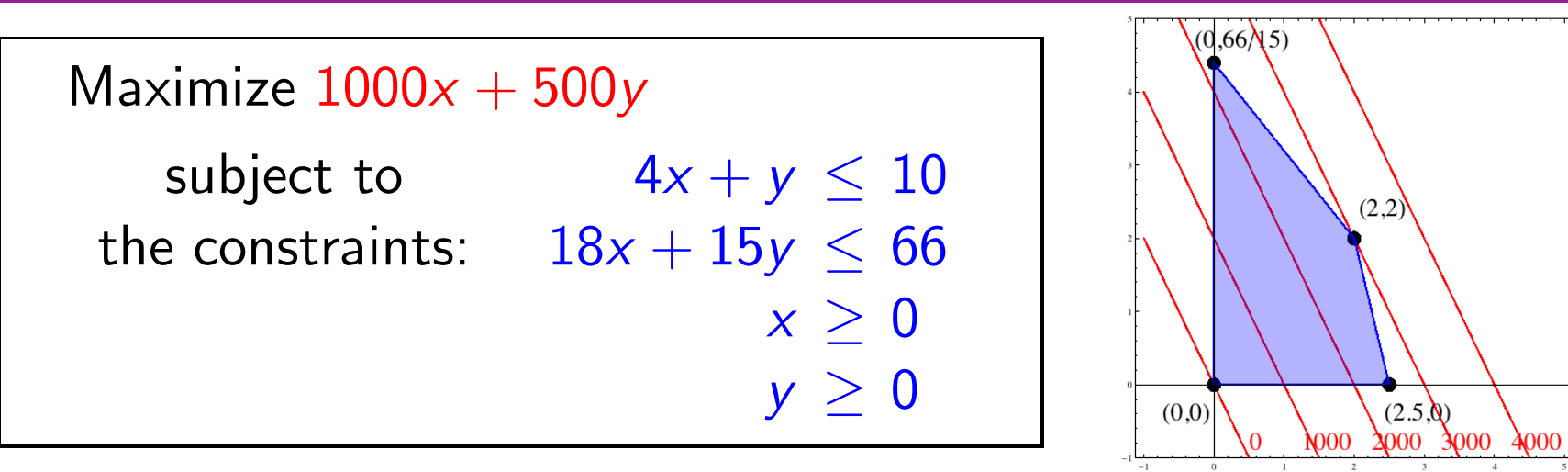

 $\star$  The solution to the optimization problem will be the point in the feasible region that optimizes the objective function.  $\star$ 

Is there a point in the feasible region such that  $1000x + 500y = 2000$ ? Is there a point in the feasible region such that  $1000x + 500y = 4000$ ?

As we plot these **constant-objective** lines, we notice that

- $\blacktriangleright$  They are parallel.
- $\blacktriangleright$  If there is a feasible region, at least one line will intersect it.
- $\blacktriangleright$  As we increase the "constant", the last place we touch the feasible region is on the boundary, at one or more corners.

#### Linear Optimization

We have intuited the following theorem.

- Theorem. The maximum (or minimum) in a linear program either:
	- 1 Occurs at a corner point of the feasible region.
	- 2 Doesn't exist (then we call the problem unbounded)

Strategy for solving a linear optimization problem:

- 0 Determine the decision variables, objective function, and constraints.
- **1** Draw the feasible region.
- 2 Compute the coordinates of all corner points. (You must think!)
- **3** Evaluate the objective function at each corner point.
- 4 Pick out the optimum value.

# Solution of fertilizer example

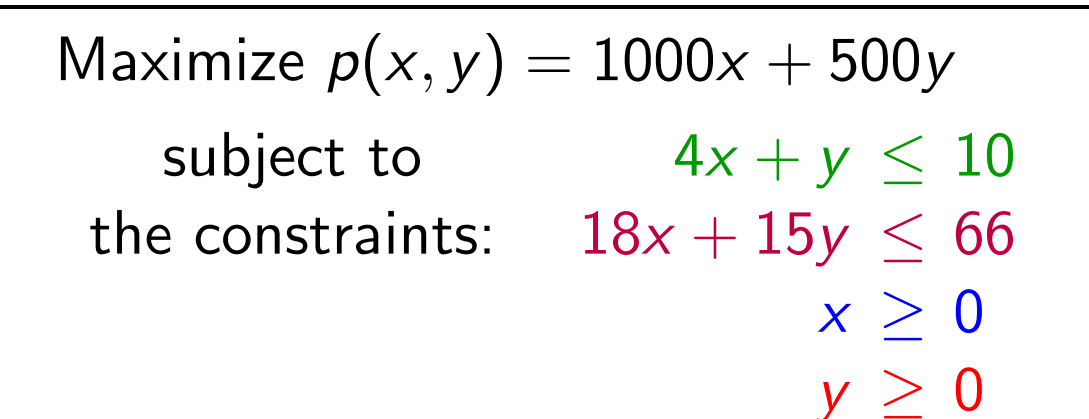

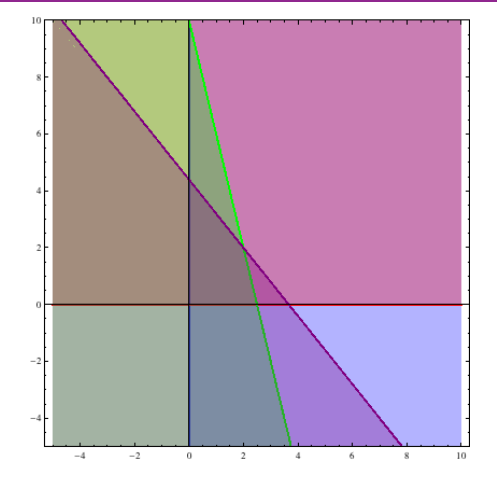

- **1** Draw the feasible region. (Done!)
- 2 Compute the coordinates of all corner points.
	- $\blacktriangleright$  Find the constraints that intersect; solve the associated equalities.
	- $\triangleright$   $x \geq 0$  and  $y \geq 0$ :  $(0, 0)$ . (Not all intersections!)

- $\triangleright$   $x \ge 0$  and  $18x + 15y \le 66$ : (0, 22/5).
- $\blacktriangleright$  y > 0 and 4x + y < 10: (5/2,0)
- ▶  $18x + 15y \le 66$  and  $4x + y \le 10$ : (2, 2).
- **3** Evaluate the objective function at each corner point.
	- $\blacktriangleright$   $p(0, 0) = 0$   $\blacktriangleright$   $p(0, 22/5) = 2200$
	- $\blacktriangleright$   $p(5/2, 0) = 2500$   $\blacktriangleright$   $p(2, 2) = 3000$ .
- <sup>4</sup> Pick out the optimum value. [Max value: \$3000, occurs at (2,2).]

#### Using Mathematica to solve a linear program

Once you have written your optimization problem as a linear program, you can use Mathematica to solve your problem.

Use either the Maximize or Minimize command.

Syntax: Maximize  $[\{obj, constr\},vars]$ 

- $\triangleright$   $obj$  is the objective function that you wish to optimize.
- $\triangleright$  constr are the set of all constraints, joined with &&'s (ANDs).
- $\rightarrow$  vars is the set of variables.

 $In[1]$ : Maximize  $[41000 \times + 500 \text{ y}$ ,

 $x \ge 0$  &&  $y \ge 0$  &&  $4x + y \le 10$  &&  $18x + 15y \le 66$ ,  $\{x, y\}$ ] Out[1]:  $\{3000, \{x \rightarrow 2, y \rightarrow 2\}\}$ 

The output gives the optimum value and the values the variables take on there.